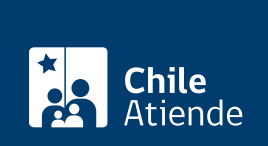

Información proporcionada por Fondo Nacional de Salud

# Modalidad de Libre Elección (MLE) de Fonasa: convenio con profesionales de la salud

Última actualización: 07 septiembre, 2023

# Descripción

Los y las profesionales de la salud que deseen entregar atención médica a personas usuarias de Fonasa en consultas privadas, centros médicos y clínicas deben inscribir previamente un convenio con la institución pública en la Modalidad de Libre Elección (MLE).

Para definir el costo de la atención, se considera:

- La cobertura de Fonasa , según el [tramo](https://www.fonasa.cl/sites/fonasa/tramos) en que se clasifican sus beneficiarios (B, C y D).
- El copago que deben pagar las personas usuarias , es decir, el monto que no cubre Fonasa.
- El nivel en que se clasifican los profesionales que están en convenio en la MLE : nivel 1 (más barato), nivel 2 (intermedio) y nivel 3 (más caro).

## ¿Quiénes pueden acceder a la MLE?

- Médicos cirujanos y cirujanas.
- Matrones y matronas.
- Tecnólogos médicos y tecnólogas médicas.
- Kinesiólogos y kinesiólogas.
- Cirujanos y cirujanas dentistas.
- Enfermeros matrones y enfermeras matronas.
- Fonoaudiólogos y fonoaudiólogas.
- Enfermeros y enfermeras.
- Psicólogos y psicólogas.
- Nutricionistas.
- Terapeutas ocupacionales.

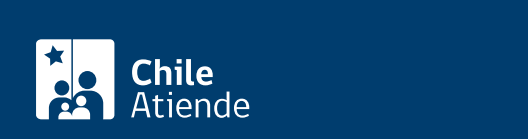

Debes cumplir con los siguientes requisitos:

- Estar habilitado para ejercer tu profesión en Chile, por medio de un título profesional otorgado por una institución de educación superior reconocida en Chile, o un título profesional obtenido en el extranjero, que esté reconocido o revalidado en nuestro país.
- Pertenecer al [Registro Nacional de Prestadores Individuales de la Salud](https://www.chileatiende.gob.cl/fichas/3535), a cargo de la Superintendencia de Salud.
- Tener la aprobación de la EUNACOM, examen teórico-práctico de medicina general que se aplica en Chile a las y los médicos extranjeros, para revalidar su título.
- Contar con cédula de identidad chilena vigente.
- Acreditar visa temporal o permanencia definitiva en el caso de profesionales extranjeros.
- Tener iniciación de actividades ante el Servicio de Impuestos Internos (SII).

Además, debes contar con los documentos que acrediten el lugar de atención (patente comercial o profesional) y adjuntar una declaración jurada si el dueño es otra persona.

Para inscribirte en la MLE debes ingresar al [sitio web de Fonasa](https://www.fonasa.cl/sites/fonasa/prestadores/tramites/inscripcion-p-salud) con tu [ClaveÚnica](https://www.chileatiende.gob.cl/fichas/11331).

### Actualiza información

Como profesional que mantiene vigente un convenio en la MLE de Fonasa puedes actualizar el nivel y/o lugar de atención, nómina de prestaciones médicas inscritas, dirección legal y/o teléfono.

Los cambios solo los puedes realizar a partir del sexto mes de vigencia de la inscripción a través del [sitio web de Fonasa](https://www.fonasa.cl/sites/fonasa/prestadores/tramites/inscripcion-p-salud) . Para hacer el trámite, necesitas tu [ClaveÚnica.](https://www.chileatiende.gob.cl/fichas/11331)

Si eres médico cirujano y deseas incorporar una especialidad, esta debe encontrarse [certificada y registrada](https://www.chileatiende.gob.cl/fichas/3535) [ante la Superintendencia de Salud.](https://www.chileatiende.gob.cl/fichas/3535)

#### Renuncia a un convenio

Si deseas poner término al convenio vigente con Fonasa en la MLE no debes tener procesos administrativos pendientes asociados a una fiscalización.

Para solicitar la renuncia, ingresa con tu [ClaveÚnica](https://www.chileatiende.gob.cl/fichas/11331) al [sitio web de Fonasa](https://www.fonasa.cl/sites/fonasa/prestadores/tramites/inscripcion-p-salud).